# Lecture 8 Hashing

## Exam Timing Announcement:

- You will have (similar to exam 1) 4 days to choose from, starting Thursday 12:01am and ending Sunday 11:59pm. (Future exams 3 and 4 will have their original 2-day windows.)
- The time you can spend on exam 2 is at most 2 hours 36 hours! (For future exams 3 and 4, you will have the entire 48-hours.)
- The exams will still be designed for 1.5 hours.

```
Start >= Thursday (2/11) 12:01am
End <= min(Start + 36 hours, Sunday (2/14) 11:59pm)
```

## Exam Timing Announcement:

- If you start late, you must still finish your submission no later than Sunday 11:59pm. (You are responsible for keeping track of time yourself; do NOT solely rely on Gradescope timer).
- There is no grace period anymore. If your submission is past 36 hours from when you open the exam, OR if it is submitted after Sunday 11:59, we will NOT accept your submission. If you submit your answers within the bounds, there won't be any penalties based on time.
- You can submit multiple times (within the window of <= 36 hours) and we will grade your last submission.

## Other Announcements:

- All lectures 1-8 will be fair game for exam 2, but emphasis on lectures 5-8 (up to and including today's lecture).
- Reminder about HW partners: starting from HW4, you can partner with someone and submit homework solutions as a pair. Detailed instructions + suggestions/mechanisms for matching on Ed.
- Collaboration and partners are for homework ONLY. On exams, you should NOT collaborate with any person, and there is NO pair submission.
- The honor code and policies (examples of things that are OK / Not OK) on the website.

## Today: hashing

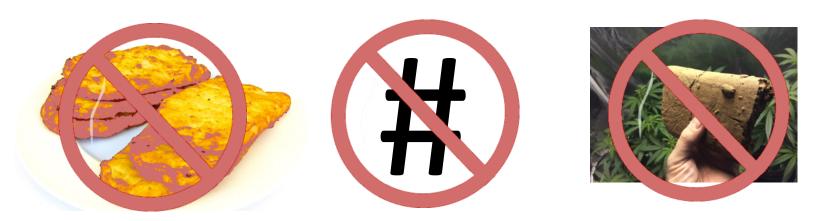

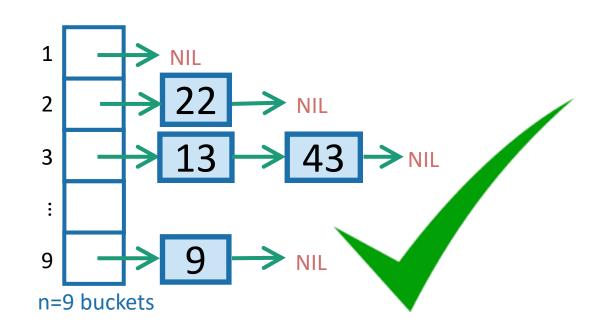

## Outline

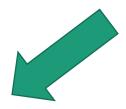

- Hash tables are another sort of data structure that allows fast INSERT/DELETE/SEARCH.
  - like self-balancing binary trees
  - The difference is we can get better performance in expectation by using randomness.
- Hash families are the magic behind hash tables.
- Universal hash families are even more magical.

## Goal

 We want to store nodes with keys in a data structure that supports fast

node with key "2" INSERT/DELETE/SEARCH. • INSERT • DELETE • SEARCH data structure HERE IT IS

### Last time

- Self balancing trees:
  - O(log(n)) deterministic INSERT/DELETE/SEARCH

#prettysweet

## Today:

- Hash tables:
  - O(1) expected time INSERT/DELETE/SEARCH
- Worse worst-case performance, but often great in practice.

#evensweeterinpractice

eg, Python's dict, Java's HashSet/HashMap, C++'s unordered\_map Hash tables are used for databases, caching, object representation, ...

## One way to get O(1) time

• Say all keys are in the set {1,2,3,4,5,6,7,8,9}.

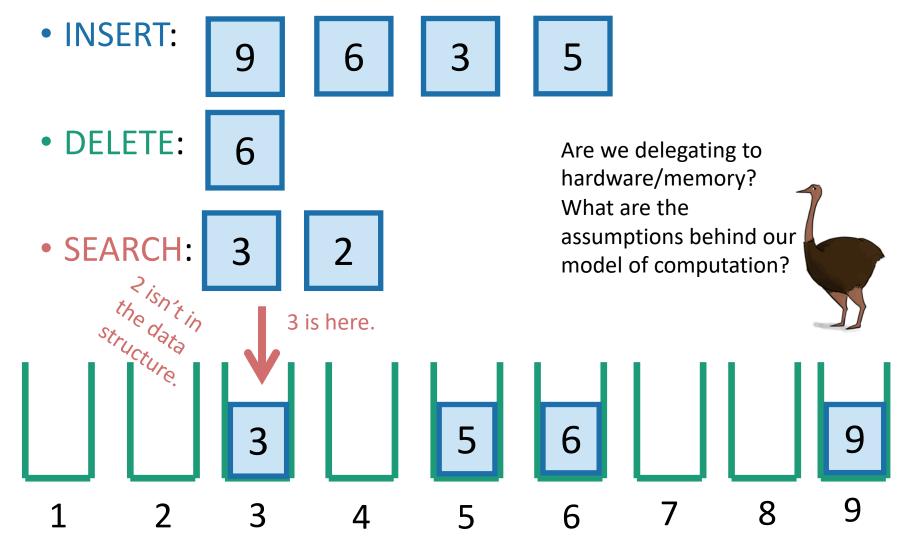

## That should look familiar

- Kind of like COUNTINGSORT from Lecture 6.
- Same problem: if the keys may come from a "universe" U = {1,2, ...., 1000000000}, it takes a lot of space.

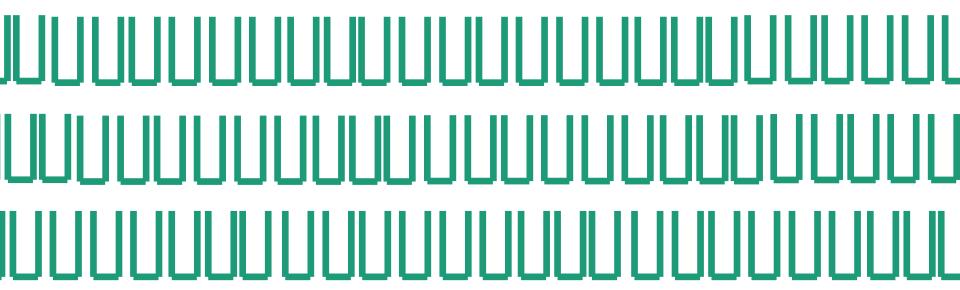

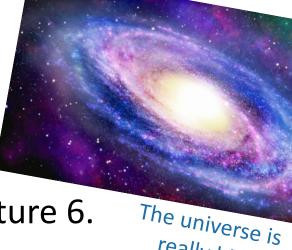

## Solution?

Put things in buckets based on one digit

#### **INSERT:**

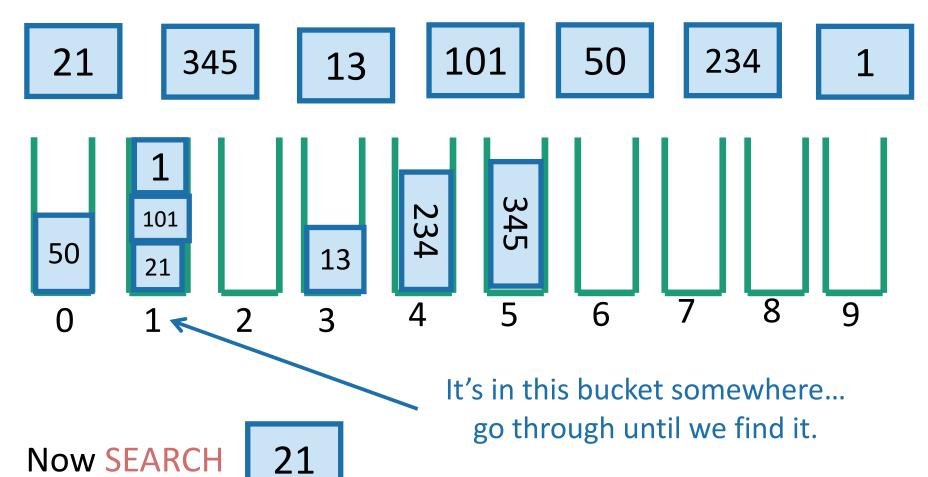

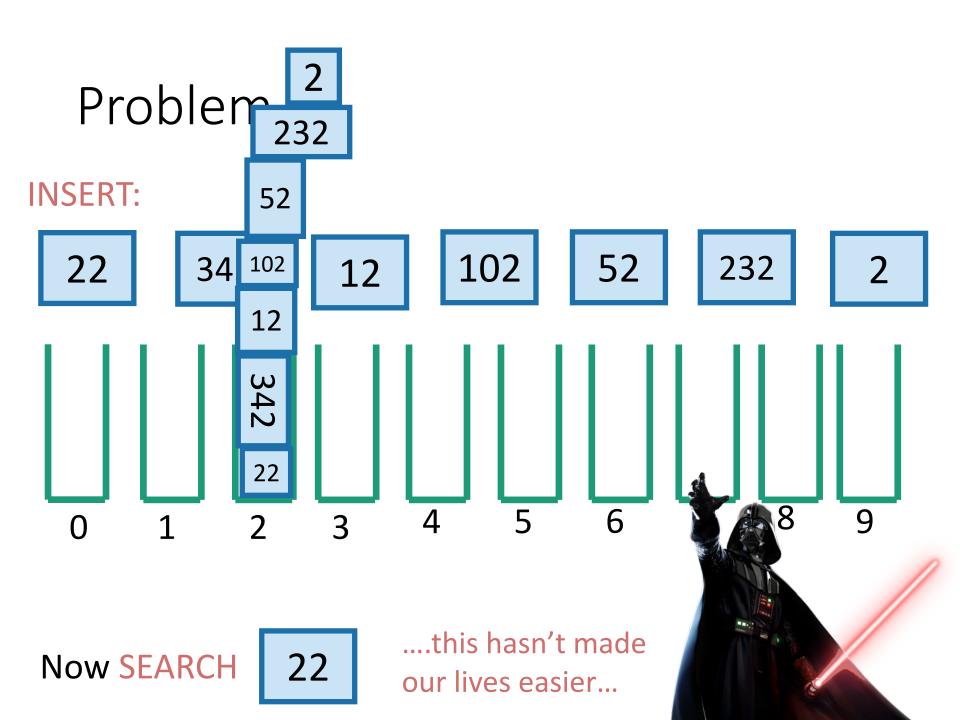

## Hash tables

- That was an example of a hash table.
  - not a very good one, though.
- We will be more clever (and less deterministic) about our bucketing.

• This will result in fast (expected time) INSERT/DELETE/SEARCH.

## But first! Terminology.

- U is a *universe* of size M.
  - M is really big.
- But only a few (at most n) elements of U are ever going to show up.
  - M is waaaayyyyyyy bigger than n.
- But we don't know which ones will show up in advance.

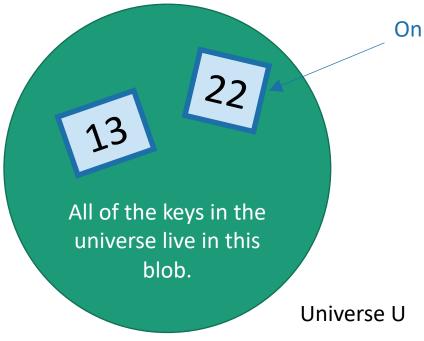

Only a n keys will ever show up.

Example: U is the set of all strings of at most 280 ascii characters. (128<sup>280</sup> of them).

The only ones which I care about are those which appear as trending hashtags on twitter. #hashinghashtags

There are way fewer than 128<sup>280</sup> of these.

## Hash Functions

A hash function h: U → {1, ..., n}
 is a function that maps elements
 of U to buckets 1, ..., n.

For this lecture, we are assuming that the number of things that show up is the same as the number of buckets, both are n.

This doesn't have to be the case, although we do want:

#buckets = O( #things which show up )

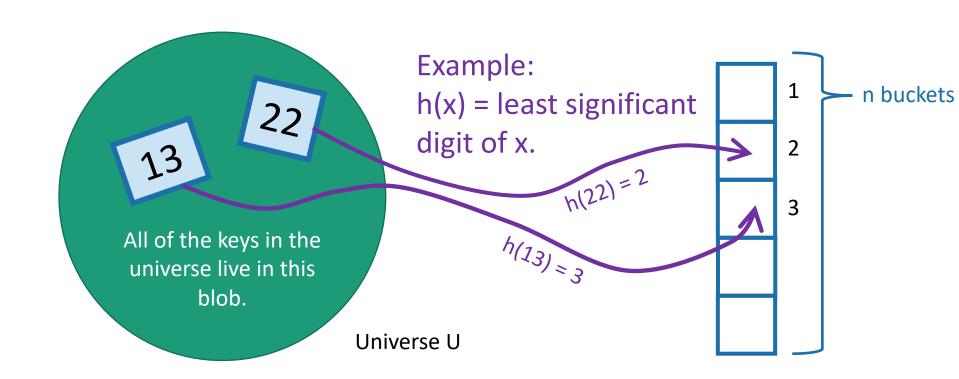

## Hash Tables (with chaining)

- Array of n buckets.
- Each bucket stores a linked list.
  - We can insert into a linked list in time O(1)
  - To find something in the linked list takes time O(length(list)).
- A hash function  $h: U \to \{1, ..., n\}$ .
  - For example, h(x) = least significant digit of x.

#### **INSERT:**

13

22

43

9

#### SEARCH 43:

Scan through all the elements in bucket h(43) = 3.

#### **DELETE 43:**

Search for 43 and remove it.

## For demonstration purposes only!

This is a terrible hash function! Don't use this!

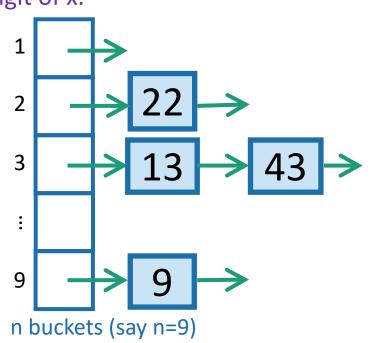

## Aside: Hash tables with open addressing

- The previous slide is about hash tables with chaining.
- There's also something called "open addressing"
- You don't need to know about it for this class.

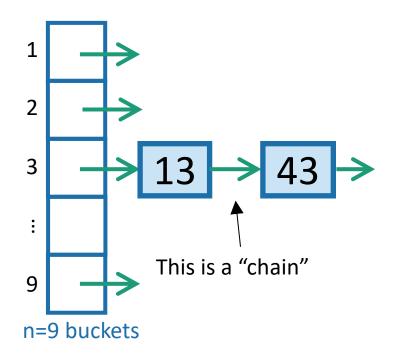

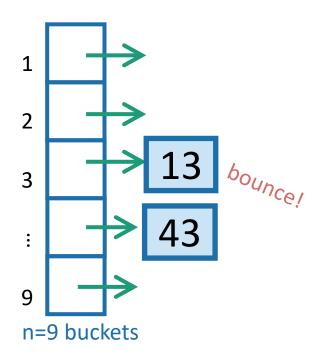

## Hash Tables (with chaining)

- Array of n buckets.
- Each bucket stores a linked list.
  - We can insert into a linked list in time O(1)
  - To find something in the linked list takes time O(length(list)).
- A hash function  $h: U \to \{1, ..., n\}$ .
  - For example, h(x) = least significant digit of x.

#### **INSERT:**

13

22

43

9

#### SEARCH 43:

Scan through all the elements in bucket h(43) = 3.

#### **DELETE 43:**

Search for 43 and remove it.

## For demonstration purposes only!

This is a terrible hash function! Don't use this!

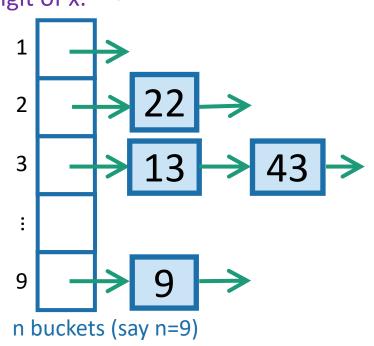

## What we want from a hash table

- 1. We want there to be not many buckets (say, n).
  - This means we don't use too much space
- 2. We want the items to be pretty spread-out in the buckets.

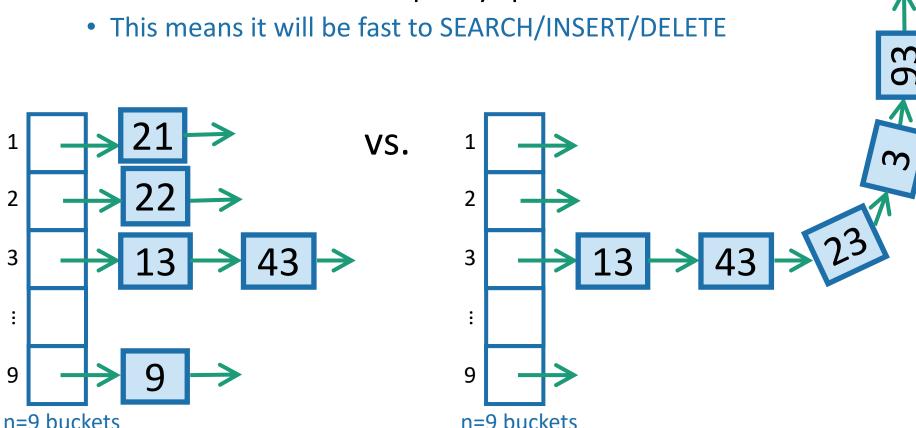

## Worst-case analysis

- Goal: Design a function  $h: U \to \{1, ..., n\}$  so that:
  - No matter what n items of U a bad guy chooses, the buckets will be balanced.
  - Here, balanced means O(1) entries per bucket.

If we had this, then we'd achieve our dream of O(1)

INSERT/DELETE/SEARCH

Can you come up with such a function?

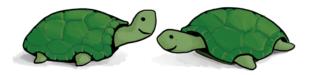

Think-Share Terrapins
1 min. think. (wait) 1 min. share

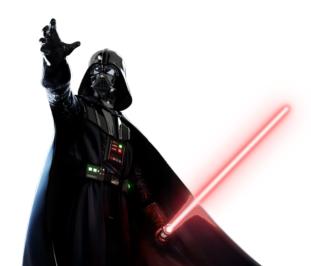

This is impossible!

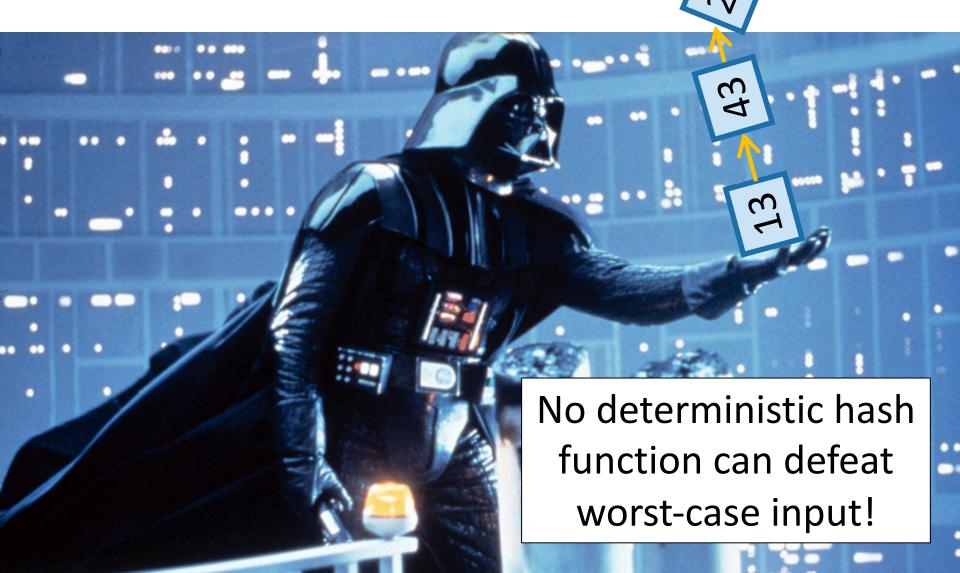

## We really can't beat the bad guy here.

- The universe U has M items
- They get hashed into n buckets
- At least one bucket has at least M/n items hashed to it.
- M is waayyyy bigger than n, so M/n is bigger than n.
- Bad guy chooses n of the items that landed in this very full bucket.

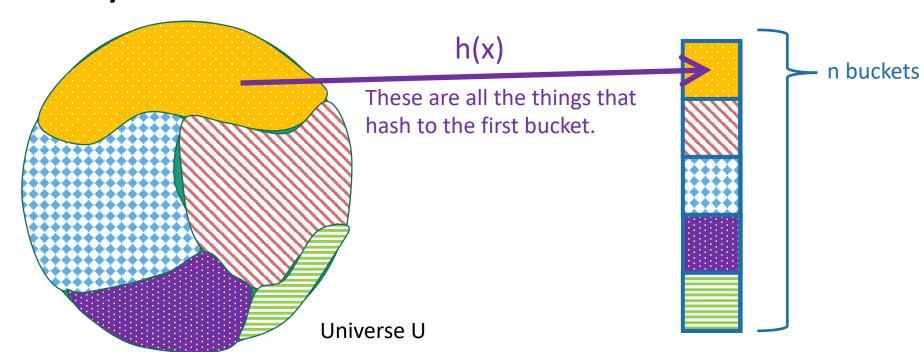

## Solution: Randomness

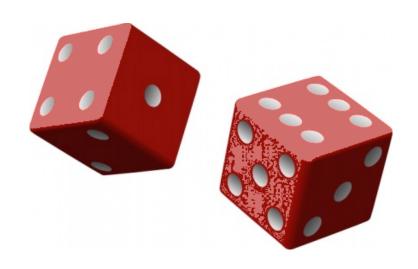

## The game

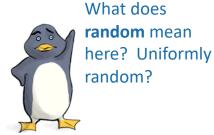

Plucky the pedantic penguin

1. An adversary chooses any n items  $u_1, u_2, ..., u_n \in U$ , and any sequence of INSERT/DELETE/SEARCH operations on those items.

2. You, the algorithm, chooses a **random** hash function  $h: U \rightarrow \{1, ..., n\}$ .

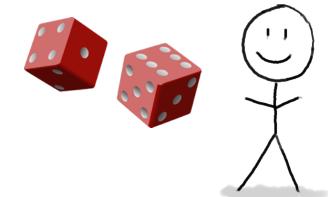

3. HASH IT OUT #hashpuns

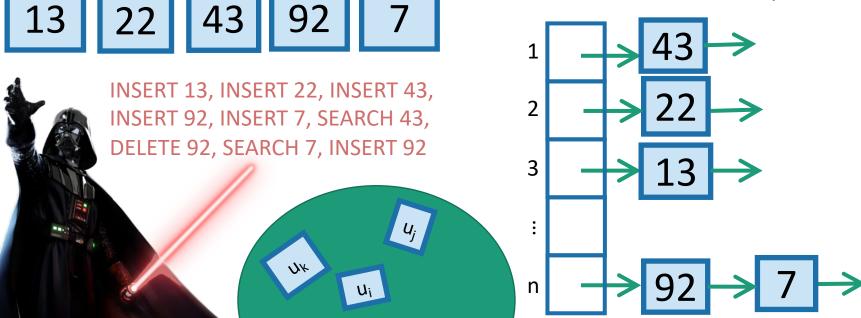

## Example of a random hash function

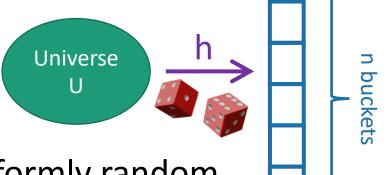

- Say that  $h: U \to \{1, ..., n\}$  is a uniformly random function.
  - That means that h(1) is a uniformly random number between 1 and n.
  - h(2) is also a uniformly random number between 1 and n, independent of h(1).
  - h(3) is also a uniformly random number between 1 and n, independent of h(1), h(2).

•

• h(M) is also a uniformly random number between 1 and n, independent of h(1), h(2), ..., h(M-1).

## Randomness helps

Intuitively: The bad guy can't foil a hash function that he doesn't yet know.

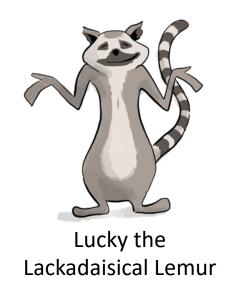

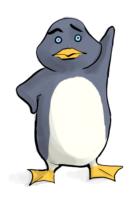

Why not? What if there's some strategy that foils a random function with high probability?

Plucky the Pedantic Penguin

We'll need to do some analysis...

## What do we want?

It's **bad** if lots of items land in u<sub>i</sub>'s bucket. So we want **not that**.

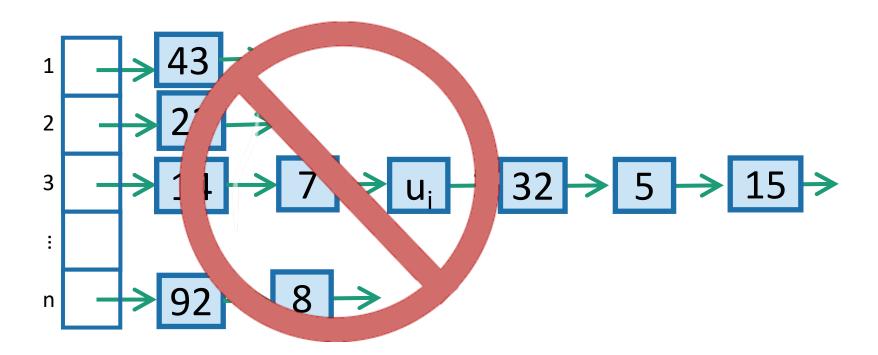

## More precisely

We could replace "2" here with any constant; it would still be good. But "2" will be convenient.

- We want:
  - For all ways a bad guy could choose  $u_{1,}u_{2},\ldots,u_{n}$ , to put into the hash table, and for all  $i\in\{1,\ldots,n\}$ , E[ number of items in  $u_{i}$ 's bucket ]  $\leq$  2.
- If that were the case:
  - For each INSERT/DELETE/SEARCH operation involving  $u_i$ ,

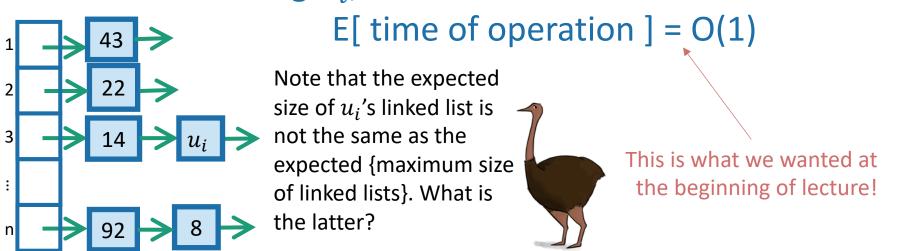

### So we want:

• For all i=1, ..., n,  $E[number of items in u_i's bucket] \leq 2.$ 

## Aside

• For all i=1, ..., n,

E[ number of items in  $u_i$  's bucket ]  $\leq 2$ .

VS

• For all i=1,...,n:

E[ number of items in bucket i ]  $\leq 2$ 

Suppose that:

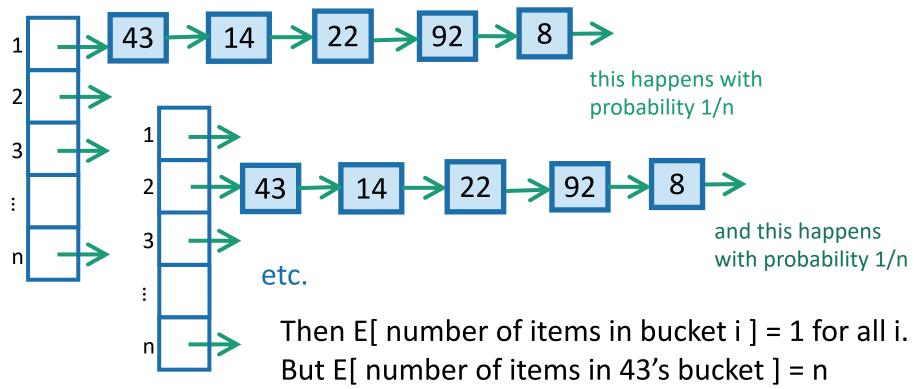

## This distinction came up on your pre-lecture exercise!

- Solution to pre-lecture exercise (skipped in class):
  - E[number of items in bucket 1] = n/6
  - E[number of items that land in the same bucket as item 1] = n

### So we want:

• For all i=1, ..., n,  $E[number of items in u_i's bucket] \leq 2.$ 

## Expected number of items in $u_i$ 's bucket?

• 
$$E[^{\checkmark}] = \sum_{j=1}^{n} P\{h(u_i) = h(u_j)\}$$

$$= 1 + \sum_{j \neq i} P\{h(u_i) = h(u_j)\}$$

$$\bullet = 1 + \sum_{j \neq i} 1/n$$

• 
$$= 1 + \frac{n-1}{n} \le 2$$
. That's what we wanted!

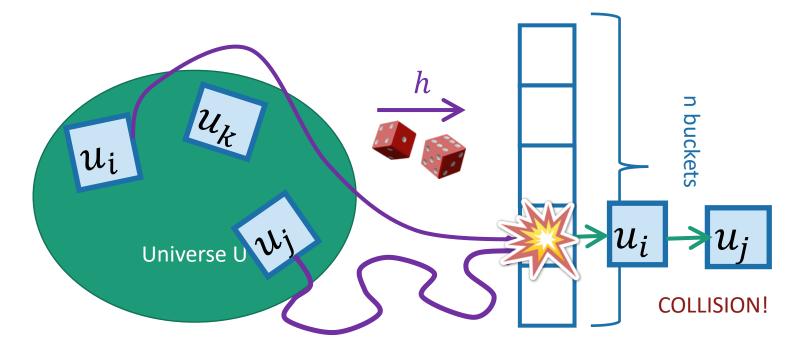

## A uniformly random hash function leads to balanced buckets

- We just showed:
  - For all ways a bad guy could choose  $u_{1,}u_{2},...,u_{n}$ , to put into the hash table, and for all  $i \in \{1,...,n\}$ , E[ number of items in  $u_{i}$  's bucket ]  $\leq 2$ .
- Which implies:
  - No matter what sequence of operations and items the bad guy chooses,

E[ time of INSERT/DELETE/SEARCH ] = O(1)

• So our solution is:

Pick a uniformly random hash function?

## What's wrong with this plan?

• Hint: How would you implement (and store) and uniformly random function  $h: U \to \{1, ..., n\}$ ?

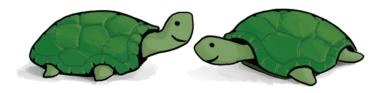

Think-Share Terrapins
1 minute think
(wait) 1 minute share

- If h is a uniformly random function:
  - That means that h(1) is a uniformly random number between 1 and n.
  - h(2) is also a uniformly random number between 1 and n, independent of h(1).
  - h(3) is also a uniformly random number between 1 and n, independent of h(1), h(2).
  - ...
  - h(n) is also a uniformly random number between 1 and n, independent of h(1), h(2), ..., h(n-1).

## A uniformly random hash function is not a good idea.

 In order to store/evaluate a uniformly random hash function, we'd use a lookup table:

| All of the M  |
|---------------|
| things in the |
| universe      |
|               |

| X      | h(x) |
|--------|------|
| AAAAA  | 1    |
| AAAAAB | 5    |
| AAAAAC | 3    |
| AAAAAD | 3    |
|        |      |
| ZZZZZY | 7    |
| ZZZZZZ | 3    |

- Each value of h(x) takes log(n) bits to store.
- Storing M such values requires Mlog(n) bits.
- In contrast, direct addressing (initializing a bucket for every item in the universe) requires only M bits.

## Another way to say this

- There are lots of hash functions.
- There are n<sup>M</sup> of them.

 Writing down a random one of them takes log(n<sup>M</sup>) bits, which is M log(n).

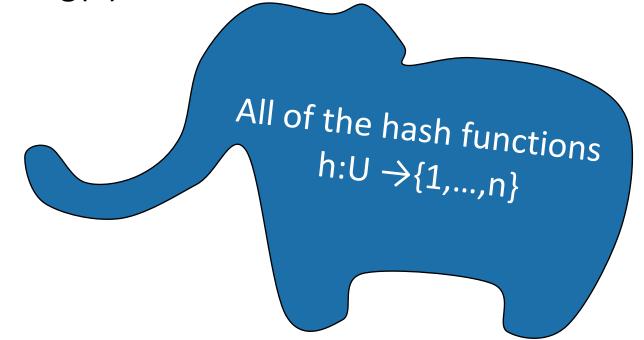

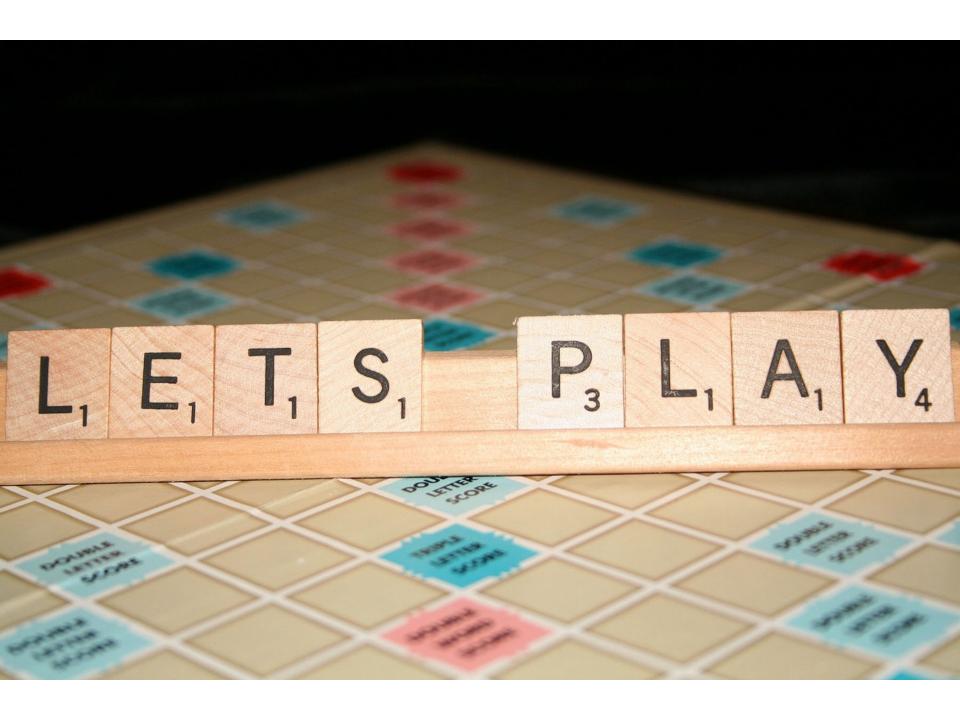

### Solution

• Pick from a smaller set of functions.

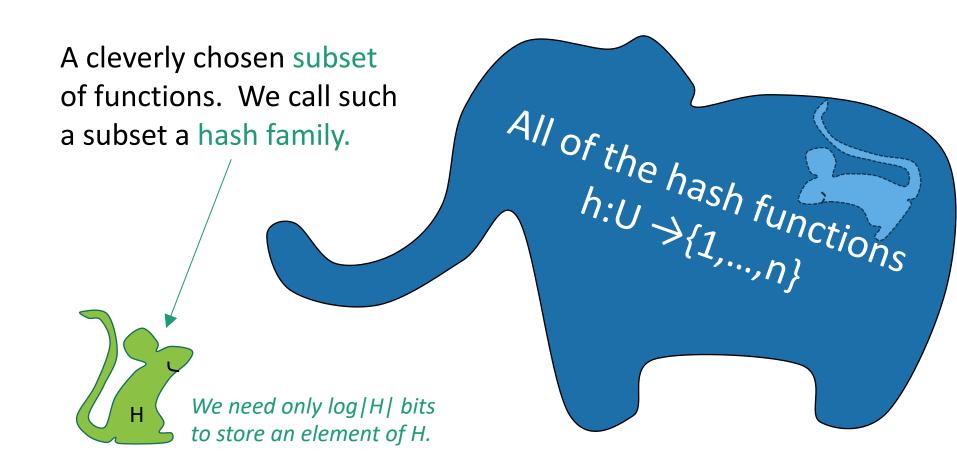

#### Outline

- Hash tables are another sort of data structure that allows fast INSERT/DELETE/SEARCH.
  - like self-balancing binary trees
  - The difference is we can get better performance in expectation by using randomness.
- Hash families are the magic behind hash tables.
- Universal hash families are even more magic.

### Hash families

A hash family is a collection of hash functions.

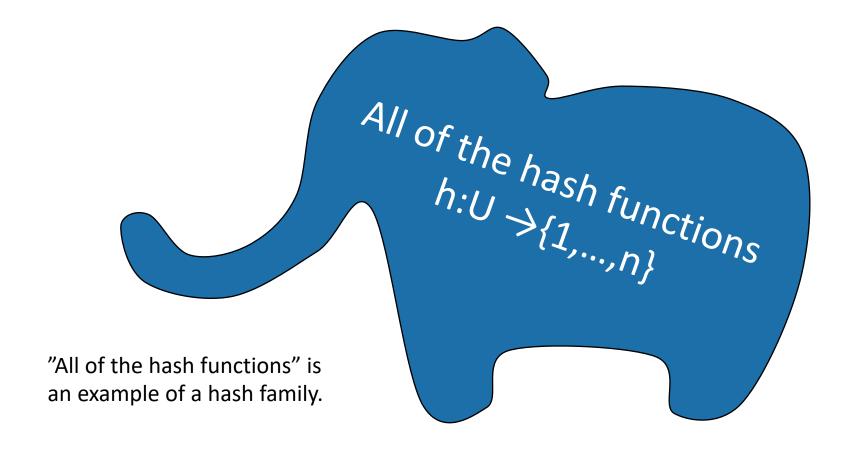

This is still a terrible idea!

Don't use this example!

For pedagogical purposes only!

## a smaller hash family

- H = { function which returns the least sig. digit,
   function which returns the most sig. digit }
- Pick h in H at random.

 Store just one bit to remember which we picked.

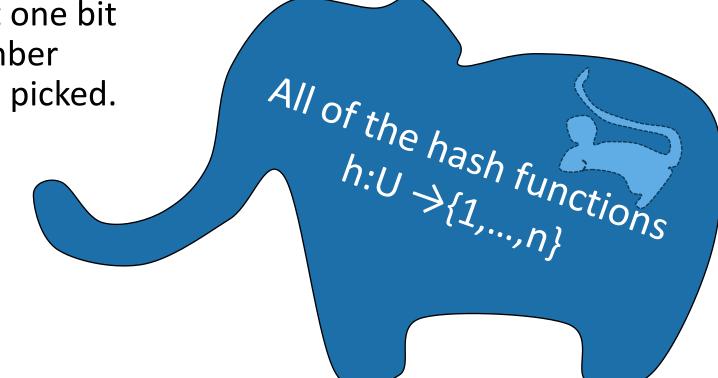

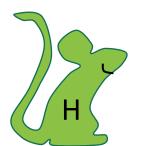

# The game

 $h_0 = Most\_significant\_digit$   $h_1 = Least\_significant\_digit$  $H = \{h_0, h_1\}$ 

2. You, the algorithm, chooses a **random** hash function  $h: U \to \{0, ..., 9\}$ . Choose it randomly from H.

I picked h

1. An adversary (who knows H) chooses any n items  $u_1, u_2, ..., u_n \in U$ , and any sequence of INSERT/DELETE/SEARCH operations on those items.

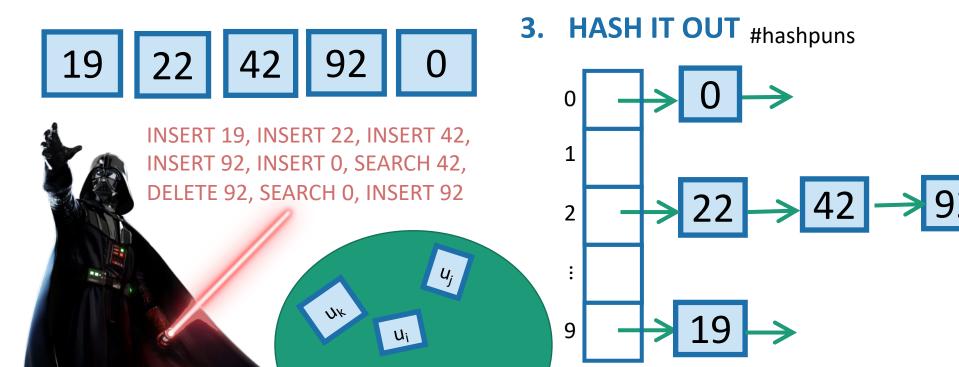

# This is not a very good hash family

- H = { function which returns least sig. digit,
   function which returns most sig. digit }
- On the previous slide, the adversary could have been a lot more adversarial...

# The game

 $h_0 = Most\_significant\_digit$   $h_1 = Least\_significant\_digit$  $H = \{h_0, h_1\}$ 

2. You, the algorithm, chooses a **random** hash function  $h: U \to \{0, ..., 9\}$ . Choose it randomly from H.

I picked ha

1. An adversary (who knows H) chooses any n items  $u_1, u_2, ..., u_n \in U$ , and any sequence of INSERT/DELETE/SEARCH operations on those items.

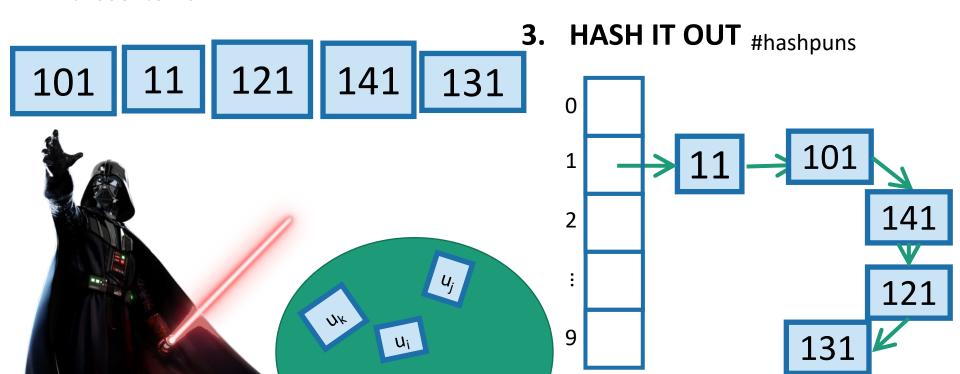

#### Outline

- Hash tables are another sort of data structure that allows fast INSERT/DELETE/SEARCH.
  - like self-balancing binary trees
  - The difference is we can get better performance in expectation by using randomness.
- Hash families are the magic behind hash tables.
- Universal hash families are even more magic.

## How to pick the hash family?

- Definitely not like in that example.
- Let's go back to that computation from earlier....

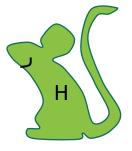

### Expected number of items in ui's bucket?

• 
$$E[^{\checkmark}] = \sum_{j=1}^{n} P\{h(u_i) = h(u_j)\}$$

$$= 1 + \sum_{j \neq i} P\{h(u_i) = h(u_j)\}$$

$$\bullet = 1 + \sum_{j \neq i} 1/n$$

$$\bullet = 1 + \frac{n-1}{n} \le 2.$$

All that we needed was that this is 1/n

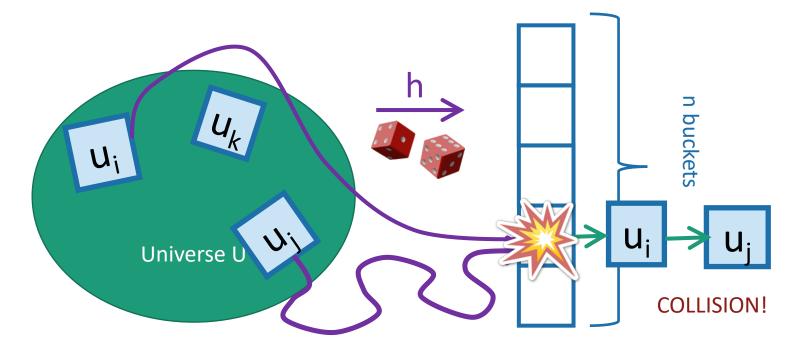

## Strategy

 Pick a small hash family H, so that when I choose h randomly from H,

for all 
$$u_i, u_j \in U$$
 with  $u_i \neq u_j$ ,
$$P_{h \in H} \{ h(u_i) = h(u_j) \} \leq \frac{1}{n}$$

In English: fix any two elements of U.
The probability that they collide under a random h in H is small.

 A hash family H that satisfies this is called a <u>universal hash family</u>.

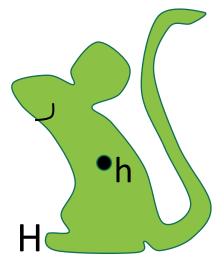

## So the whole scheme will be Choose h randomly from a universal hash family H We can store h using log | H | bits. $U_k$ **Probably** these buckets will be pretty V) balanced. Universe U

## Universal hash family

• H is a *universal hash family* if, when h is chosen uniformly at random from H,

for all 
$$u_i, u_j \in U$$
 with  $u_i \neq u_j$ ,
$$P_{h \in H} \{ h(u_i) = h(u_j) \} \leq \frac{1}{n}$$

## Example

Pick a small hash family H, so that when I choose h randomly from H,

for all 
$$u_i, u_j \in U$$
 with  $u_i \neq u_j$ ,
$$P_{h \in H} \{ h(u_i) = h(u_j) \} \leq \frac{1}{n}$$

- H = the set of all functions  $h: U \to \{1, ..., n\}$ 
  - We saw this earlier it corresponds to picking a uniformly random hash function.
  - Unfortunately this H is really really large.

## Non-example

 Pick a small hash family H, so that when I choose h randomly from H,

for all 
$$u_i, u_j \in U$$
 with  $u_i \neq u_j$ ,
$$P_{h \in H} \left\{ h(u_i) = h(u_j) \right\} \leq \frac{1}{n}$$

- h<sub>0</sub> = Most\_significant\_digit
- h<sub>1</sub> = Least\_significant\_digit
- $H = \{h_0, h_1\}$

Prove that this choice of H is NOT a universal hash family!

1 minutes think

1 minute share

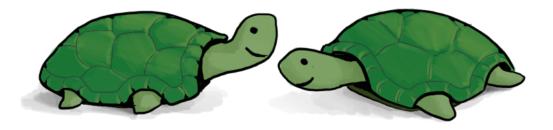

 Pick a small hash family H, so that when I choose h randomly from H,

## Non-example

for all 
$$u_i, u_j \in U$$
 with  $u_i \neq u_j$ ,
$$P_{h \in H} \{ h(u_i) = h(u_j) \} \leq \frac{1}{n}$$

- h<sub>0</sub> = Most\_significant\_digit
- h<sub>1</sub> = Least\_significant\_digit
- $H = \{h_0, h_1\}$

#### NOT a universal hash family:

$$P_{h\in H}\{h(101) = h(111)\} = 1 > \frac{1}{10}$$

## A small universal hash family??

- Here's one:
  - Pick a prime  $p \ge M$ .
  - Define

How do you pick the

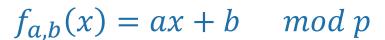

$$h_{a,b}(x) = f_{a,b}(x) \mod n$$

• Define:

$$H = \{ h_{a,b}(x) : a \in \{1, ..., p-1\}, b \in \{0, ..., p-1\} \}$$

• Claim:

H is a universal hash family.

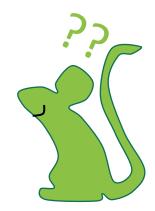

# Say what?

- Example: M = p = 5, n = 3
- To draw h from H:
  - Pick a random a in {1,...,4}, b in {0,...,4}
- As per the definition:
  - $f_{2,1}(x) = 2x + 1 \mod 5$
  - $h_{2,1}(x) = f_{2,1}(x) \mod 3$

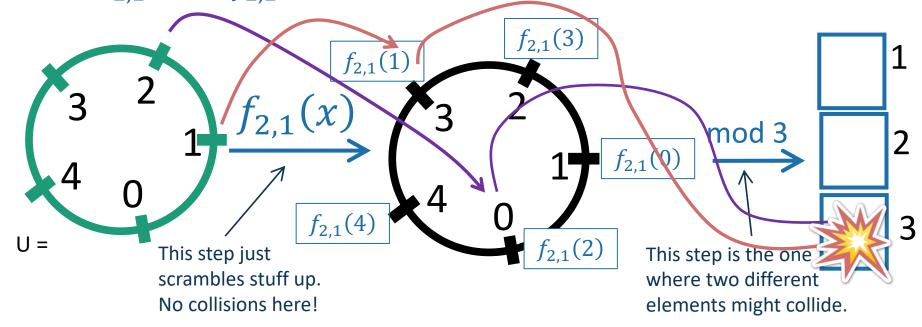

a = 2, b = 1

## h takes O(log M) bits to store

- Just need to store two numbers:
  - a is in {1,...,p-1}
  - b is in {0,...,p-1}
  - So about 2log(p) bits
  - By our choice of p (close to M), that's O(log(M)) bits.
- Also, given a and b, h is fast to evaluate!
  - It takes time O(1) to compute h(x).
- Compare: direct addressing was M bits!
  - Twitter example:  $log(M) = 140 log(128) = 980 vs M = 128^{280}$

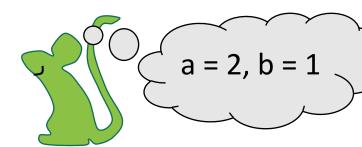

## Why does this work?

- This is actually a little complicated.
  - See lecture note if you are curious.
  - You are NOT RESPONSIBLE for the proof in this class.
  - But you should know that a universal hash family of size O(M²) exists.

Try to prove that this is a universal hash family!

### But let's check that it does work

Check out the Python notebook for lecture 8

M=200, n=10

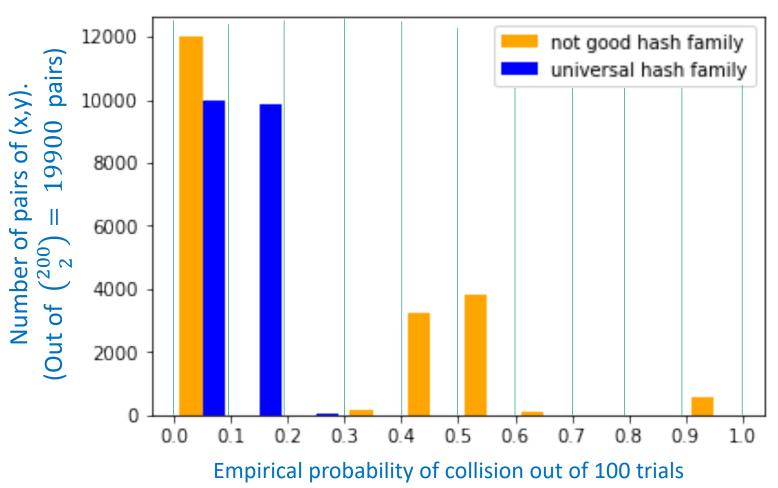

## So the whole scheme will be Choose a and b at random and form the function h<sub>a,b</sub> We can store h in space O(log(M)) since we just need to store a and b. **Probably** $U_k$ these buckets will be pretty 11 balanced. Universe U

#### Outline

- Hash tables are another sort of data structure that allows fast INSERT/DELETE/SEARCH.
  - like self-balancing binary trees
  - The difference is we can get better performance in expectation by using randomness.
- Hash families are the magic behind hash tables.
- Universal hash families are even more magic.

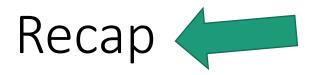

# Want O(1) INSERT/DELETE/SEARCH

 We are interested in putting nodes with keys into a data structure that supports fast INSERT/DELETE/SEARCH.

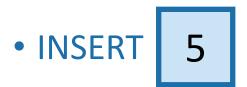

• DELETE 4

• SEARCH 52

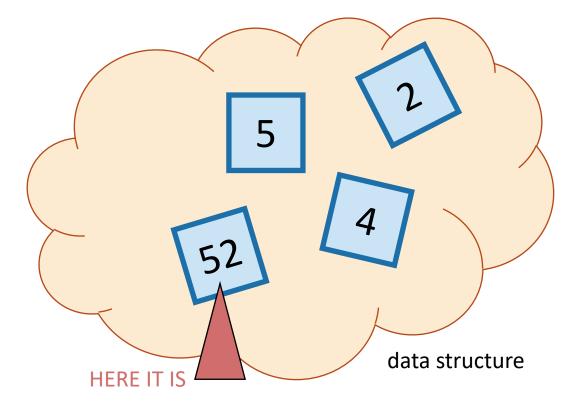

# We studied this game

- 2. You, the algorithm, chooses a **random** hash function  $h: U \to \{1, ..., n\}$ .
- 1. An adversary chooses any n items  $u_1, u_2, ..., u_n \in U$ , and any sequence of L INSERT/DELETE/SEARCH operations on those items.

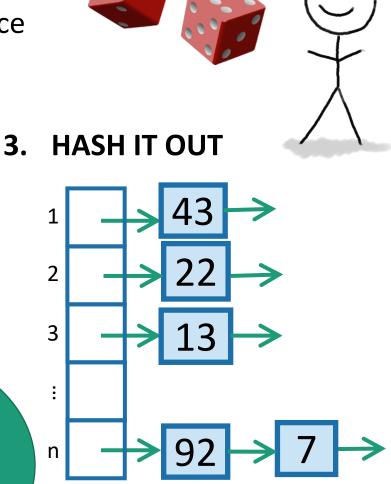

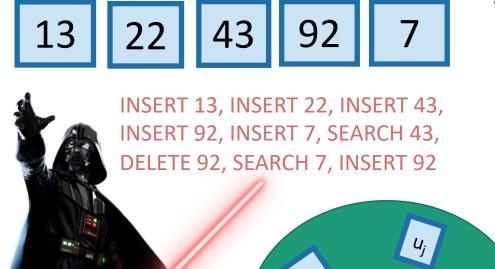

40

# Uniformly random h was good

If we choose h uniformly at random,

for all 
$$u_i, u_j \in U$$
 with  $u_i \neq u_j$ ,
$$P_{h \in H} \{ h(u_i) = h(u_j) \} \leq \frac{1}{n}$$

 That was enough to ensure that all INSERT/DELETE/SEARCH operations took O(1) time in expectation, even on adversarial inputs.

# Uniformly random h was bad

• If we actually want to implement this, we have to store the hash function h.

That takes a lot of space!

 We may as well have just initialized a bucket for every single item in U.

• Instead, we chose a function randomly from a smaller set.

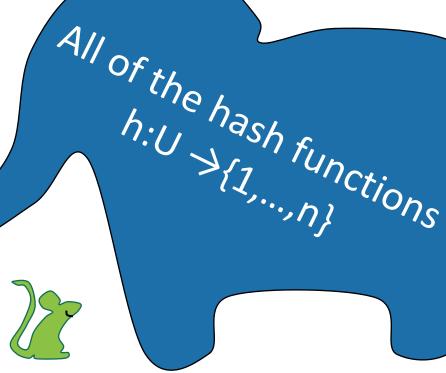

### Universal Hash Families

H is a universal hash family if:

If we choose h uniformly at random in H,

for all 
$$u_i, u_j \in U$$
 with  $u_i \neq u_j$ ,
$$P_{h \in H} \{ h(u_i) = h(u_j) \} \leq \frac{1}{n}$$

This was all we needed to make sure that the buckets were balanced in expectation!

- We gave an example of a really small universal hash family, of size O(M<sup>2</sup>)
- That means we need only O(log M) bits to store it.

Hashing a universe of size M into n buckets, where at most n of the items in M ever show up.

### Conclusion:

- We can build a hash table that supports INSERT/DELETE/SEARCH in O(1) expected time
- Requires O(n log(M)) bits of space.
  - O(n) buckets
  - O(n) items with log(M) bits per item
  - O(log(M)) to store the hash function

# That's it for data structures (for now)

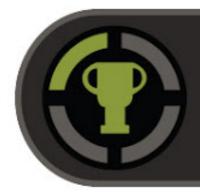

## Achievement unlocked

Data Structure: RBTrees and Hash Tables

Now we can use these going forward!

**Next Time** 

Graph algorithms!

**Before** Next Time

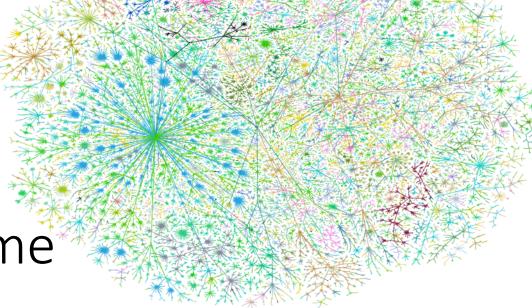

- Pre-lecture exercise for Lecture 9
  - Intro to graphs